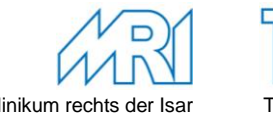

# **Einverständniserklärung**

**hier: Übertragung von Daten an die TU München zur Teilnahme am zentrale Campus-Management-System TUMonline**

\_\_\_\_\_\_\_\_\_\_\_\_\_\_\_\_\_\_\_\_\_\_\_\_\_\_\_\_\_\_\_\_\_\_\_\_\_\_\_\_\_\_\_\_\_\_\_\_\_\_\_\_\_\_\_\_\_\_\_\_\_\_\_\_\_\_\_\_\_\_\_\_\_\_\_\_\_\_\_\_\_\_\_\_\_\_\_\_\_\_\_\_\_\_\_\_\_\_\_\_\_

Name, Vorname, Einsatzstelle

Die Technische Universität München (TUM) verfügt über ein zentrales Campus-Management-System (TUMonline), um alle Studierenden, Mitarbeiter, Lehrveranstaltungen und Prüfungen an der TUM zu verwalten.

Obwohl das Campus Management System für die Fakultät Medizin (Lehrveranstaltungs- und Prüfungsverwaltung etc.) nach wie vor das Portal mediTUM (http://meditum .de) ist, erhalten Mitarbeiter der Fakultät für Medizin über ein TUMonline Konto Zugriff auf eine Reihe von zentral angebotenen Dienstleistungen, die Sie dem beiliegenden Informationsblatt entnehmen können.

Um Sie als Mitarbeiter des Klinikums rechts der Isar in TUMonline abbilden zu können, müssen die entsprechenden Daten vom Klinikum an die TUM übertragen werden. Bitte beachten Sie, dass dieses Konto grundsätzlich nur ProfessorInnen und wissenschaftlichen MitarbeiterInnen des Klinikums zur Verfügung gestellt wird. Personal mit ärztlichen Aufgaben ist dienstrechtlich wissenschaftlichen MitarbeiterInnen gleichgestellt. Sofern Sie keiner der o. g. Gruppen angehöhren, können Sie TUMonline nur nutzen, wenn Sie Aufgaben in Forschung und Lehre wahrnehmen.

Es werden die folgenden, für die Zuordnung in TUMonline zwingend notwendigen **Stammdaten** übertragen: Vorname, Nachname, Titel, Geschlecht, Geburtsname (um bei Namenswechsel nach Heirat Personen weiterführen zu können), Geburtsdatum und -ort (zur Erkennung von Doubletten) und Personalnummer sowie folgende **Dienstverhältnisdate**n: Kostenstelle/Organisationseinheit (für die Zuordnung zum richtigen Lehrstuhl), betriebliche Funktion, Wissenschaftler ja/nein (zur Festlegung der Rechte in TUMonline) und Beschäftigungsbeginn/-ende.

In TUMonline sind lediglich die Felder Vor- und Nachname sowie Titel für alle Mitglieder auf der Visitenkarte sichtbar:

Wenn Sie als Mitarbeiter des Klinikums rechts der Isar ausscheiden, werden Ihre Dienstverhältnisdaten nach einer Übergangsfrist von drei Monaten dauerhaft aus TUMonline gelöscht. Die Stammdaten bleiben in TUMonline erhalten (s. Infoblatt), werden aber nicht mehr angezeigt.

Sollten Sie mit der Datenübermittlung einverstanden sein, bitten wir Sie, die vorliegende Erklärung unterschrieben an die Personalabteilung zurück zu senden.

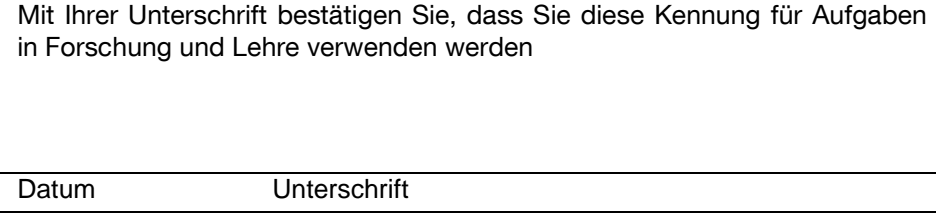

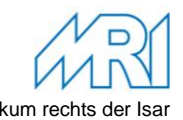

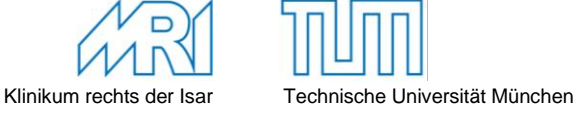

## **- Für Ihre Unterlagen -**

Informationsblatt zur Datenübertragung von SAP in TUMonline

Die Technische Universität München (TUM) verwendet das zentrale Campus-Management-System TUMonline, um alle Studierenden, Mitarbeiter, Lehrveranstaltungen und Prüfungen an der TUM zu verwalten. Das Campus Management System für die Lehrveranstaltungs- und Prüfungsverwaltung der Fakultät Medizin ist und bleibt aber nach wie vor das Portal mediTUM ([http://meditum.de](http://meditum.de/)).

Alle über die TUM eingestellten Mitarbeiter erhalten automatisch ein TUMonline Konto, das Zugriff auf TUMonline und eine Reihe von zentral angebotenen Dienstleistungen mit sich bringt:

- Zugang zu TUMonline und Verwaltung der Lehrveranstaltungen außerhalb des Medizinstudiums
- Zugang zur hochschulinternen Lernplattform Moodle
- @tum.de Exchange E-Mail Adresse in der Form vorname.nachname@tum.de
- persönlicher Speicherplatz und Projektspeicherplatz
- Zugriff auf elektronische Zeitschriften über die Universitätsbibliothek (nur für berechtigte wissenschaftliche Mitarbeiter)
- Ständig aktualisierter Virenscanner
- Zentraler Support für das TUMonline Konto

Über das Klinikum eingestellte Mitarbeiter bekommen nicht automatisch ein TUMonline Konto, da sie im SAP des Klinikums und nicht dem der TUM geführt werden.

### **Benutzerkonten für Klinikumsmitarbeiter**

Um Klinikumsmitarbeitern mit Aufgaben in Forschung und Lehre ebenfalls einen Zugang zu TUMonline und den o. g. Dienstleistungen zu ermöglichen, ist eine Übertragung ausgewählter Daten aus dem Klinikums-SAP nach TUMonline notwendig. Dadurch kann in TUMonline automatisch ein Mitarbeiter-Konto für die Gesamtdauer der Dienstzeit angelegt werden. Bitte beachten Sie, dass dieses Konto nur für Aufgaben in Forschung und Lehre zur Verfügung gestellt wird.

Übertragen werden nur für die Zuordnung in TUMonline zwingend notwendige Daten, die auf der Einverständniserklärung aufgeführt werden. In TUMonline sind auf der Visitenkarte lediglich die Felder Vor- und Nachname sowie Titel für alle Mitglieder sichtbar.

Wenn Sie als Mitarbeiter des Klinikums rechts der Isar ausscheiden, werden die Daten zu Ihrem Dienstverhältnis nach einer Übergangsfrist von drei Monaten dauerhaft aus TUMonline gelöscht. Stammdaten können jedoch zum Erhalt von ggf. anderen Funktionen an der TUM, zur Vermeidung von Doubletten und zur Sicherstellung der Datenqualität (z.B. Prüfer- und Dozentennamen auf Scheinen und im Veranstaltungsverzeichnis) nicht gelöscht werden und bleiben daher dauerhaft in TUMonline gespeichert, sind für Außenstehende aber nicht sichtbar.

### **Einverständniserklärung und PIN-Code**

Dieser Übertragung der Daten muss der jeweilige Nutzer zustimmen, indem er schriftlich sein Einverständnis zur Datenübertragung an TUMonline gegenüber der Personalabteilung erklärt. Sobald Sie Ihr Einverständnis erteilt haben, wird die Datenübertragung veranlasst.

Um Ihr TUMonline Konto zu aktivieren, benötigen Sie einen PIN-Code. Diesen erhalten Sie nicht automatisch nach Abgabe der Einverständniserklärung, sondern müssen ihn separat beim TUMonline Benutzerverwalter Ihrer Einrichtung anfordern. Die Benutzerverwalter der Einrichtung sind in TUMonline unter dem Punkt "Personen & Zuständigkeiten" der jeweiligen Einrichtung aufgeführt.

### **Fragen**

Bei Fragen zur Übertragung wenden Sie sich bitte ebenfalls an Ihren TUMonline Benutzerverwalter.